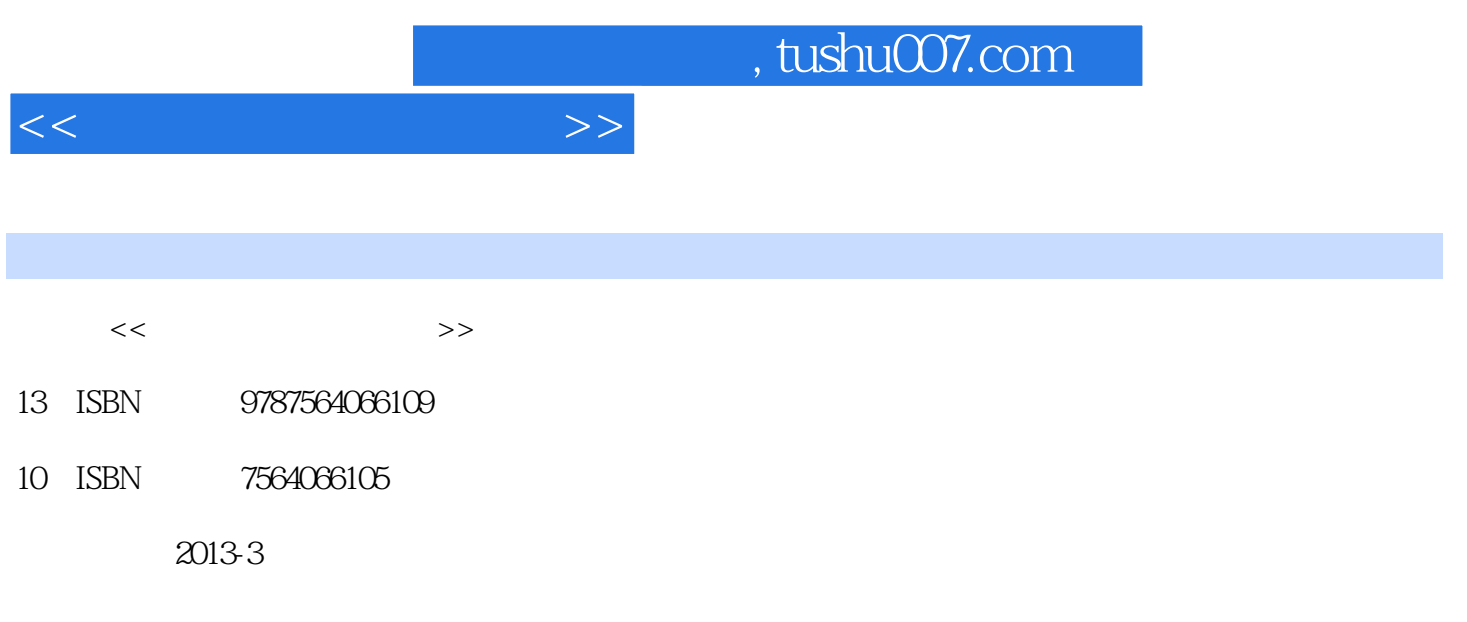

PDF

更多资源请访问:http://www.tushu007.com

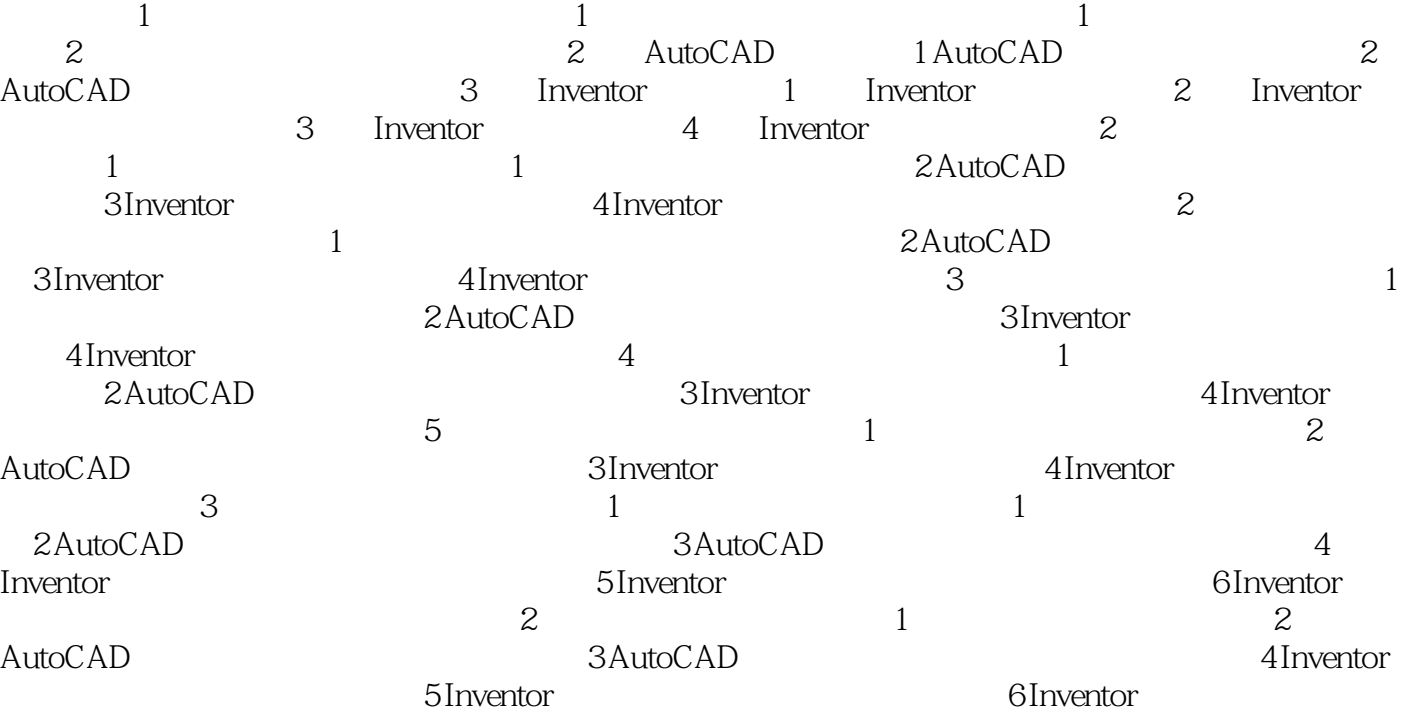

 $<<$ 

## addiscussion, tushu007.com

## $7.$ 8.倒角工具 (1)圆角:在直线拐角或两条直线相交处放置指定半径的圆弧来添加圆角,图1—3—5所

## $\begin{array}{ccc} 8 & 1 \\ 4 & 1 \end{array}$

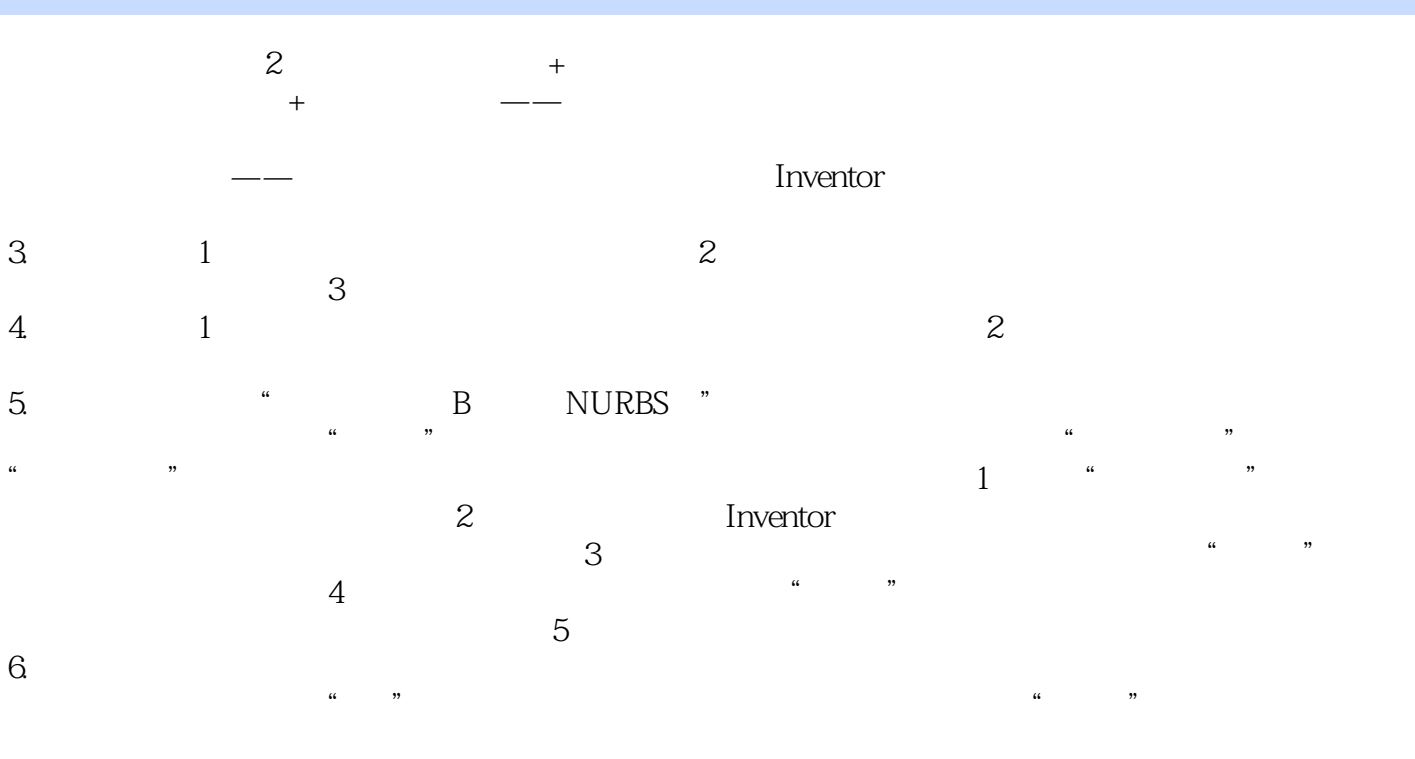

 $<<$ 

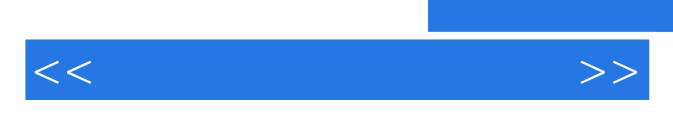

*Page 4*

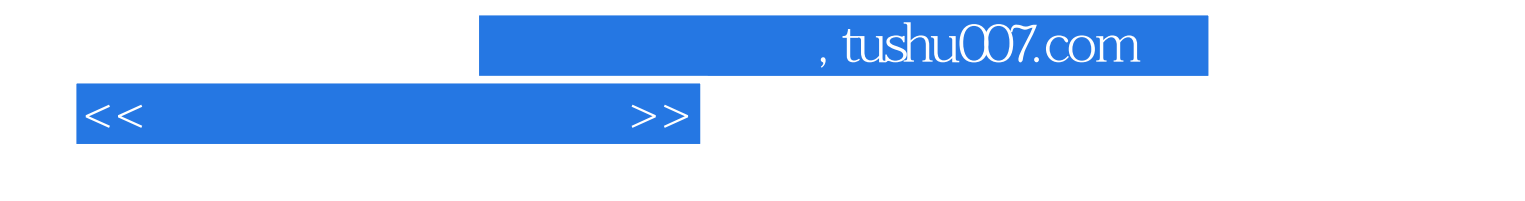

本站所提供下载的PDF图书仅提供预览和简介,请支持正版图书。

更多资源请访问:http://www.tushu007.com